## **Variation sur un carré**

Nadjat a eu l'idée de modifier légèrement le script pour dessiner un carré :

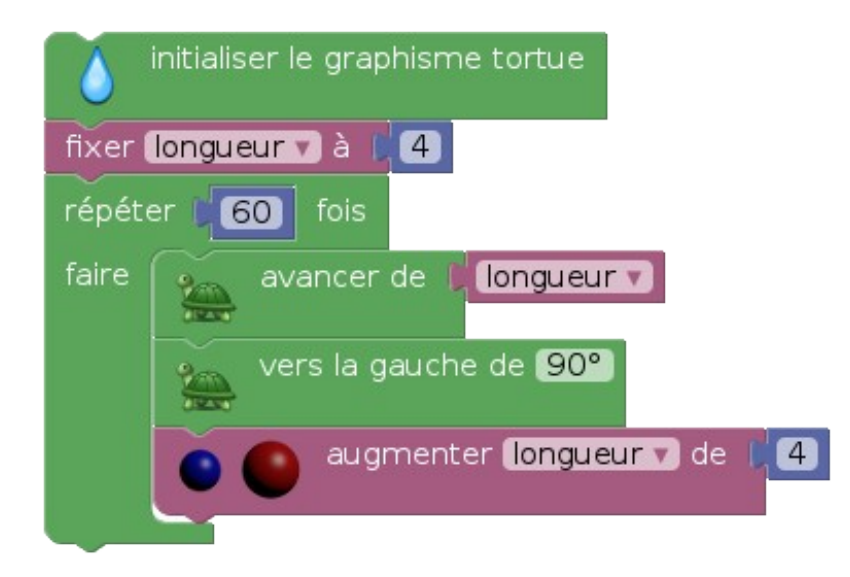

À chaque passage dans la boucle, la longueur parcourue par la tortue augmente de 4 pixels, ce qui empêche la tortue de revenir au point de départ et la figure qu'elle dessine n'est plus un carré :

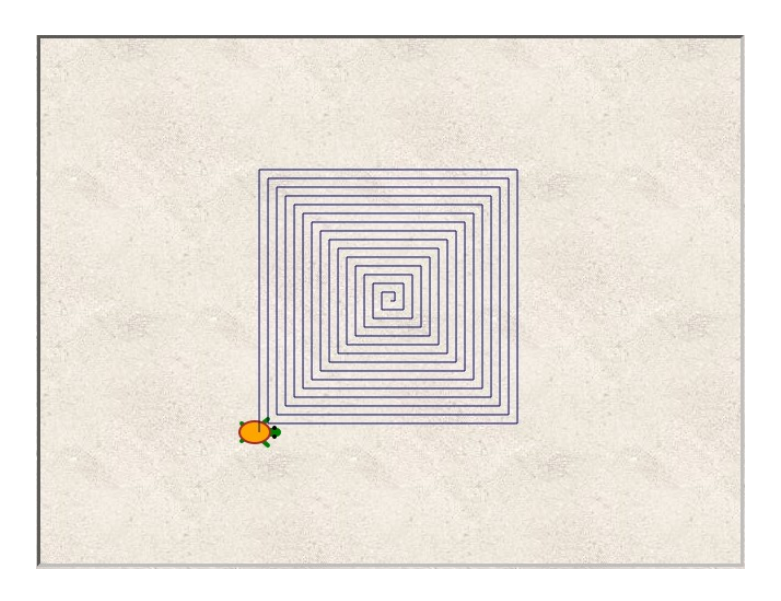

- 1. À quelle distance en pixels, la tortue se trouve-t-elle de son point de départ (qui est le centre de l'écran) ? On donnera la valeur exacte et la valeur arrondie à un pixel près.
- 2. Au départ du script, la tortue est au centre de l'écran, à 320 pixels de distance de chaque bord vertical de l'écran, et à 240 pixels de chaque bord horizontal de l'écran. Au bout de 60 passages dans la boucle, elle n'est visiblement pas encore sortie de l'écran. Combien de fois doit-elle parcourir la boucle pour sortir de l'écran (ou toucher un de ses bords) ?
- 3. Où se trouve-t-elle alors ? On désignera le bord de l'écran où elle se trouve, et la distance qui la sépare de son point de départ (le centre de l'écran). On donnera la distance à un pixel près.